## **TUGAS AKHIR**

### IMPLEMENTASI JQUERY UI PADA FORUM DISKUSI STUDI KASUS: SRAGEN ONLINE COMMUNITY

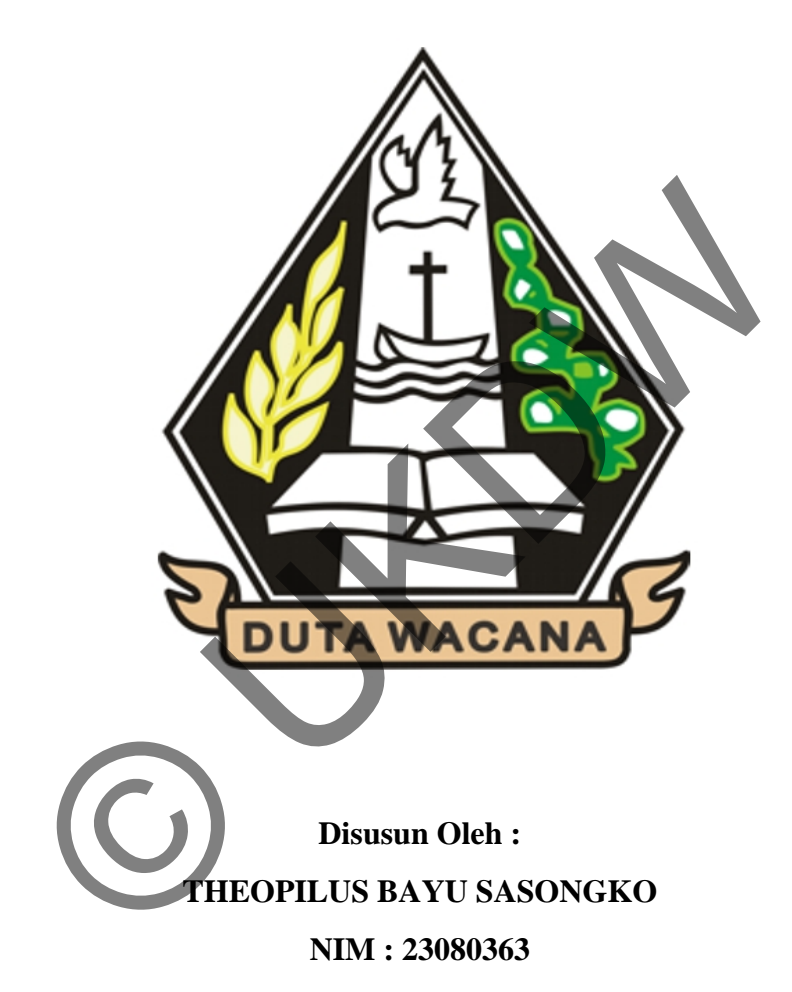

## PROGRAM STUDI SISTEM INFORMASI **FAKULTAS TEKNOLOGI INFORMASI** UNIVERSITAS KRISTEN DUTAWACANA YOGYAKARTA 2011

# **IMPLEMENTASI JQUERY UI PADA FORUM DISKUSI STUDI KASUS: SRAGEN ONLINE COMMUNITY**

### TUGAS AKHIR

Diajukan Kepada Fakultas Teknologi Informasi Program Studi Sistem Informasi

Universitas Kristen Duta Wacana Yogyakarta

Untuk Memenuhi Sebagian Syarat –Syarat Guna Memperoleh Gelar Universitas Kristen Duta Wacana Yogyakarta<br>
tuk Memenuhi Sebagian Syarat –Syarat Guna Memperoleh<br>
Sarjana Sistem Information (Sarjana Sistem Information of Sarjana Sistem Information of Sarjana Sistem Information (Sarjana

Sarjana Sistem Informasi

DISUSUN OLEH :

THEOPILUS BAYU SASONGKO

NIM : 23080363

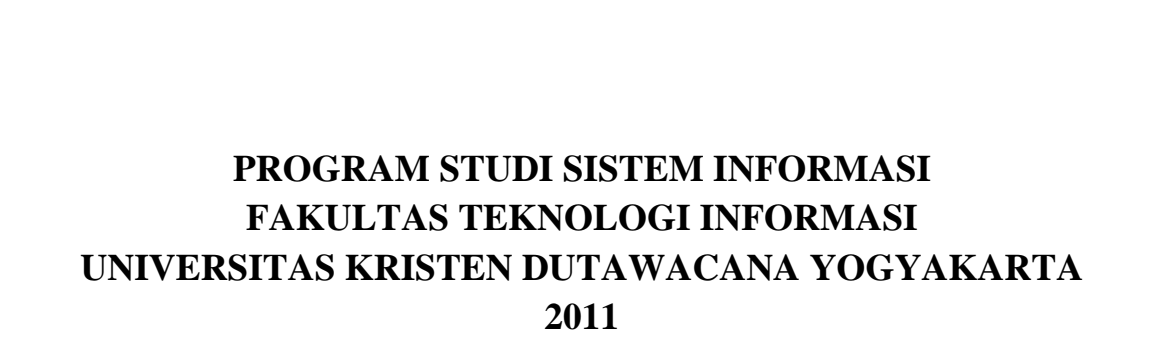

#### **PERNYATAAN KEASLIAN KARYA ILMIAH**

Dengan ini saya,

Nama

: THEOPILUS BAYU SASONGKO

No. Induk Mahasiswa : 23080363

Adalah mahasiswa Fakultas Teknologi Informasi Program Studi Sistem Informasi,

Universitas Kristen Duta Wacana yang melakukan penelitian sebagai Tugas akhir dengan judul:

"Implementasi JQuery UI pada Forum Diskusi. Studi Kasus Sragen Online

Community"

menyatakaan dengan sungguh-sungguh dan benar bahwa dalam mengerjakan tugas akhir dengan judul di atas saya :

- 1. tidak menggunakan ide orang lain tanpa mampu mengembangkan dan mempertanggungjawabkan
- 2. tidak melakukan plagiat terhadap naskah karya orang lain
- 3. tidak menggunakan karya orang lain tanpa menyebutkan sumber asli atau tanpa ijin pemilik karya
- 4. tidak melakukan pemanipulasian dan pemalsuan data
- 5. mengerjakan sendiri karya ilmiah ini dan mampu bertanggung jawab atas karya ini

Jikalau di kemudian hari ada tuntutan dari pihak lain atas karya saya, dan telah melalui pembuktian yang dapat dipertanggung-jawabkan, ternyata memang ditemukan bukti bahwa saya telah melanggar pernyataan di atas, maka saya siap untuk dikenai sanksi apapun termasuk pembatalan nilai tugas akhir saya oleh Universitas Kristen Duta Wacana.

Demikian pernyataan ini saya buat dengan sesungguhnya.

Yogyakarta, 08 Desember 2011 Yang menyatakan,

(Theopilus Bayu Sasongko)

#### **INTISARI**

## Implementasi JQuery UI pada Forum Diskusi. Studi Kasus Sragen Online Community

Forum diskusi online merupakan media penyalur aspirasi masyarakat. berupa ide, gagasan, maupun pertanyaan. Ide, gagasan maupun pertanyaan tersebut lebih dikenal dengan istilah informasi. Dalam informasi berisi data teks, suara, maupun gambar. Dengan beragamnya bentuk infomasi ini perlu adanya media penyampaian informasi yang informatif. Untuk hal informasi yang informatif dengan grafis yang menarik digunakan suatu *framework* yang mendukung berbagai teknologi yang disebut JQuery UI. n pertanyaan. Ide, gagasan maupun pertanyaan tersebut le<br>
Dalam informasi berisi data teks, suara, maupun gambar. I<br>
ini perlu adanya media penyampaian informasi yang inf<br>
informatif dengan grafis yang menarik digunakan su

Didasari alternatif diatas, maka dalam penelitian ini akan dibangun suatu aplikasi berbasis web yang menggunakan JQuery UI yang diintegrasikan dengan bahasa pemrograman ASP.Net. penelitian dilakukan dengan menganalisis penerapan ASP.Net dengan dukungan JQuery UI dalam pembuatan forum diskusi online. Forum diskusi *online* yang akan dibangun adalah forum diskusi *online* pada Sragen online community.

Hasil dari pembangunan dan penelitian aplikasi *web* forum diskusi ini adalah JQuery UI dapat digunakan secara efektif untuk membuat Forum diskusi *riil* dengan tujuan informasi yang disajikan menjadi interaktif. Selain hal itu ketersediaan berbagai *plugins* antarmuka seperti *AutoComplete*, *Modal Dialog, Animation & Transitions, tooltip*, memudahkan penyajian informasi dengan cara yang lebih bervariasi.

#### **SKRIPSI**

### **IMPLEMENTASI JQUERY UI PADA FORUM DISKUSI** STUDI KASUS SRAGEN ONLINE COMMUNITY

Oleh: Theopilus Bayu Sasongko / 23080363

Dipertahankan di depan Dewan Penguji Tugas Akhir / Skripsi Program Studi Sistem Informasi Fakultas Teknologi Informasi Universitas Kristen Duta Wacana - Yogyakarta Dan dinyatakan diterima untuk memenuhi salah satu Syarat guna memperoleh gelar

> Sarjana Komputer Pada tanggal 3 Januari 2012

> > $16/01/2012$ Yogyakarta,

Mengesahkan,

Dewan Penguji

- Katon Wijana, S.Kom, MT.  $\mathbf{1}$ .
- $2.$ Erick Kurniawan, S.Kom, M.Kom.
- Antonius Rachmat Chrismanto, S.Kom, M.Cs. 3.
- 4. Budi Sutedjo Dharma Oetomo, S.Kom, MM.

Dekan

Drs. Wimmie Handiwidjojo, MIT

Ketua Program Studi

Yetli Oslan, S.Kom, MT

### **HALAMAN PERSEMBAHAN**

Peneliti panjatkan puji syukur kepada Tuhan YME karena atas karunianya, peneliti dapat menyelesaikan laporan proyek dari matakuliah skripsi ini. Laporan ini disusun guna memenuhi salah satu syarat kelulusan mata kuliah skripsi.

 Keberhasilan dalam menyusun proyek akhir matakuliah skripsi dari tahap awal hingga selesai ini tidak lepas dari bimbingan, kerjasama serta bantuan dari berbagai pihak. Untuk itu dalam kesempatan ini peneliti mengucapkan terimakasih kepada:

- 1. Katon Wijana, S.Kom., M.T.. selaku ketua dosen pembimbing satu di matakuliah skripsi ini.
- 2. Erick Kurniawan, S.Kom., M.Kom. selaku dosen pembimbing dua matakuliah skripsi ini.
- 3. Mami, Papi, dan saudara –saudara terkasih.
- 4. Seluruh teman teman yang ikut berperan dalam membantu menyelesaikan Tugas akhir ini.

implementasi JQuery UI pada forum diskusi ini masih masih jauh dari sempurna, oleh karena itu saya selaku peneliti mengharapkan saran dari pembaca, sehingga dapat memenuhi harapan dari semua pihak.Akhir kata semoga penelitian ini dapat bermanfaat bagi kita semua. n ini peneliti mengucapkan terimakasih kepada:<br>
Wijana, S.Kom., M.T.. selaku ketua dosen pembinding<br>
ini.<br>
Kurniawan, S.Kom., M.Kom.<br>
Papi, dan saudara -saudara terkasih.<br>
h teman teman yang ikut berperan dalam membantu me

Yogyakarta, 09 Januari 2012

Peneliti,

(Theopilus Bayu Sasongko)

## **DAFTAR ISI**

### Halaman

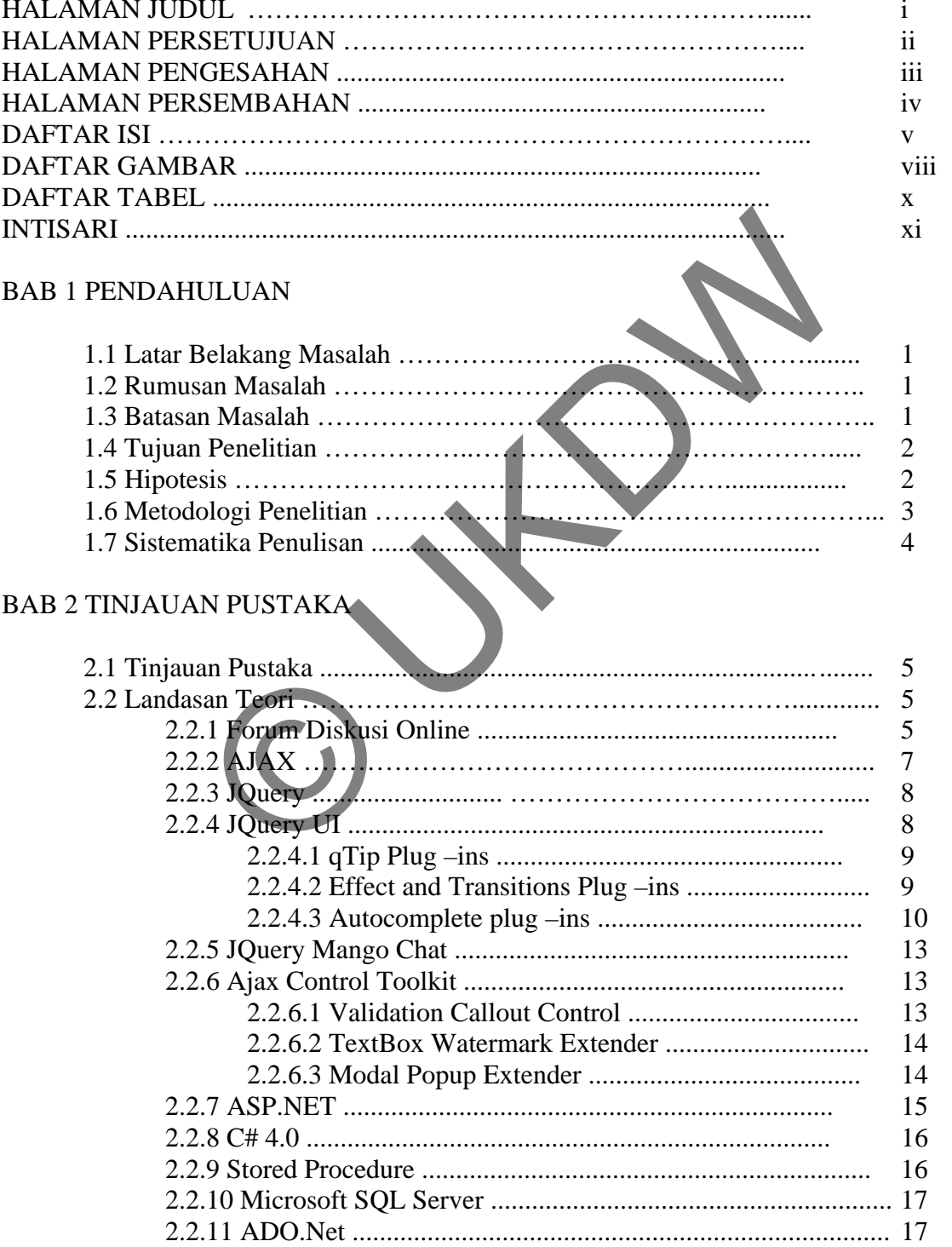

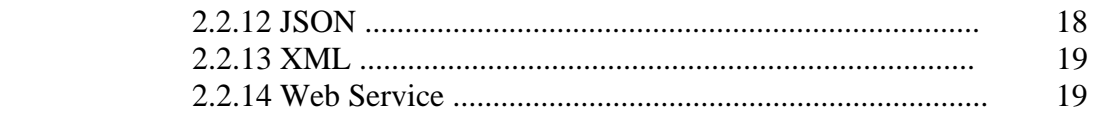

### BAB 3 PERANCANGAN SISTEM

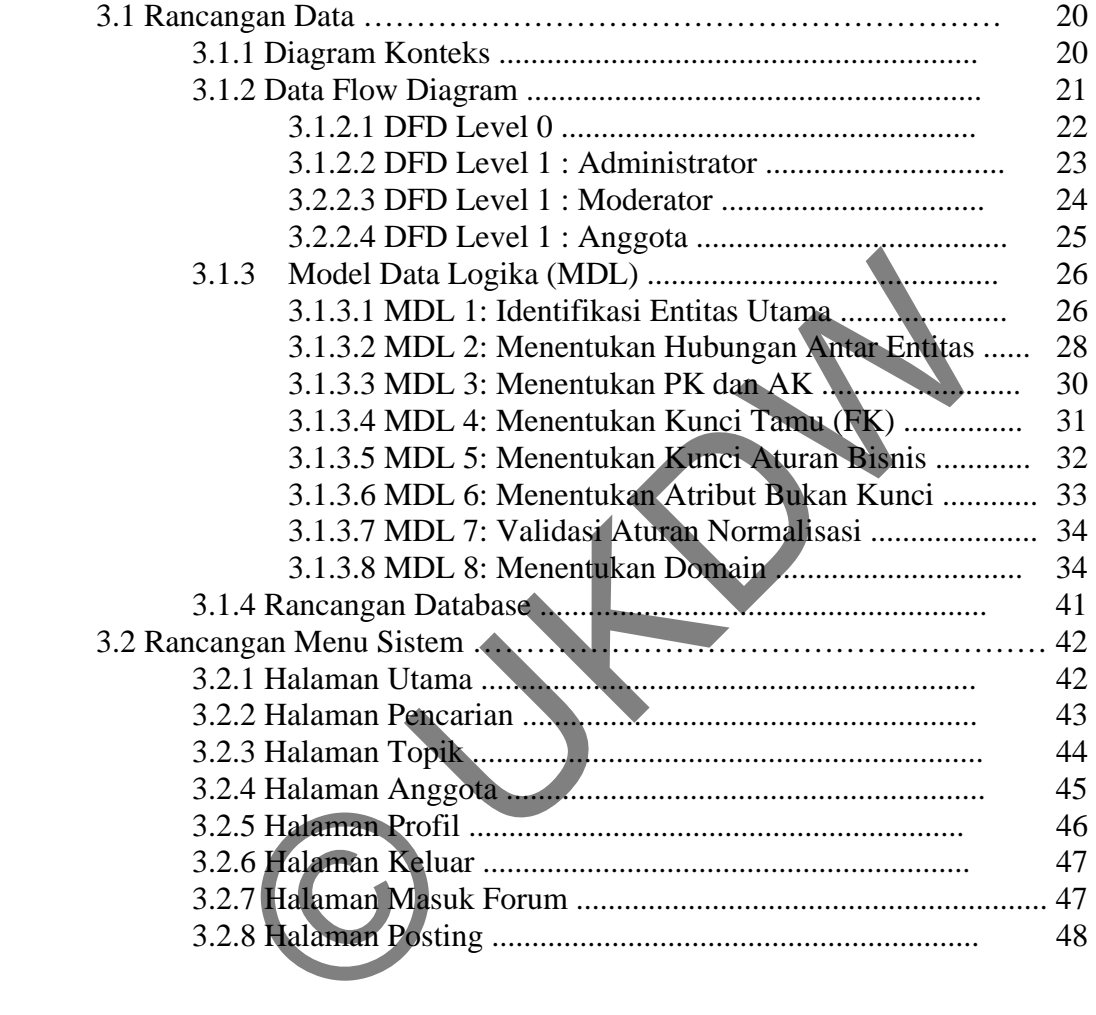

### BAB 4 IMPLEMENTASI DAN ANALISIS SISTEM

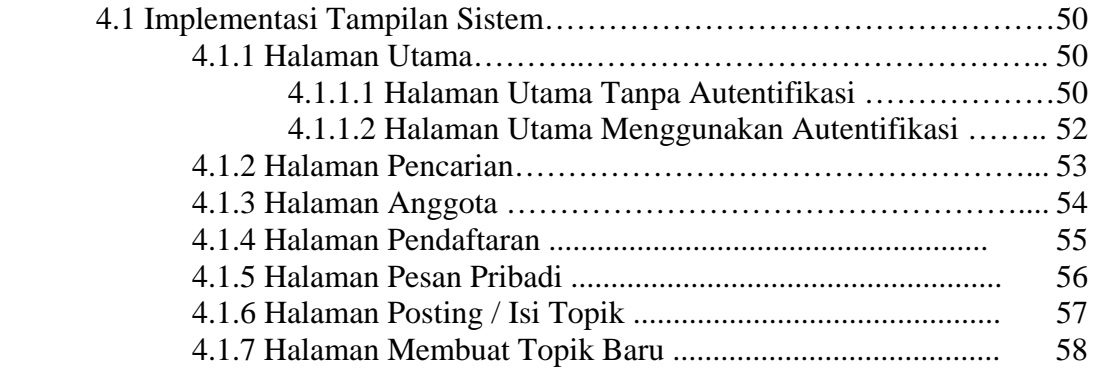

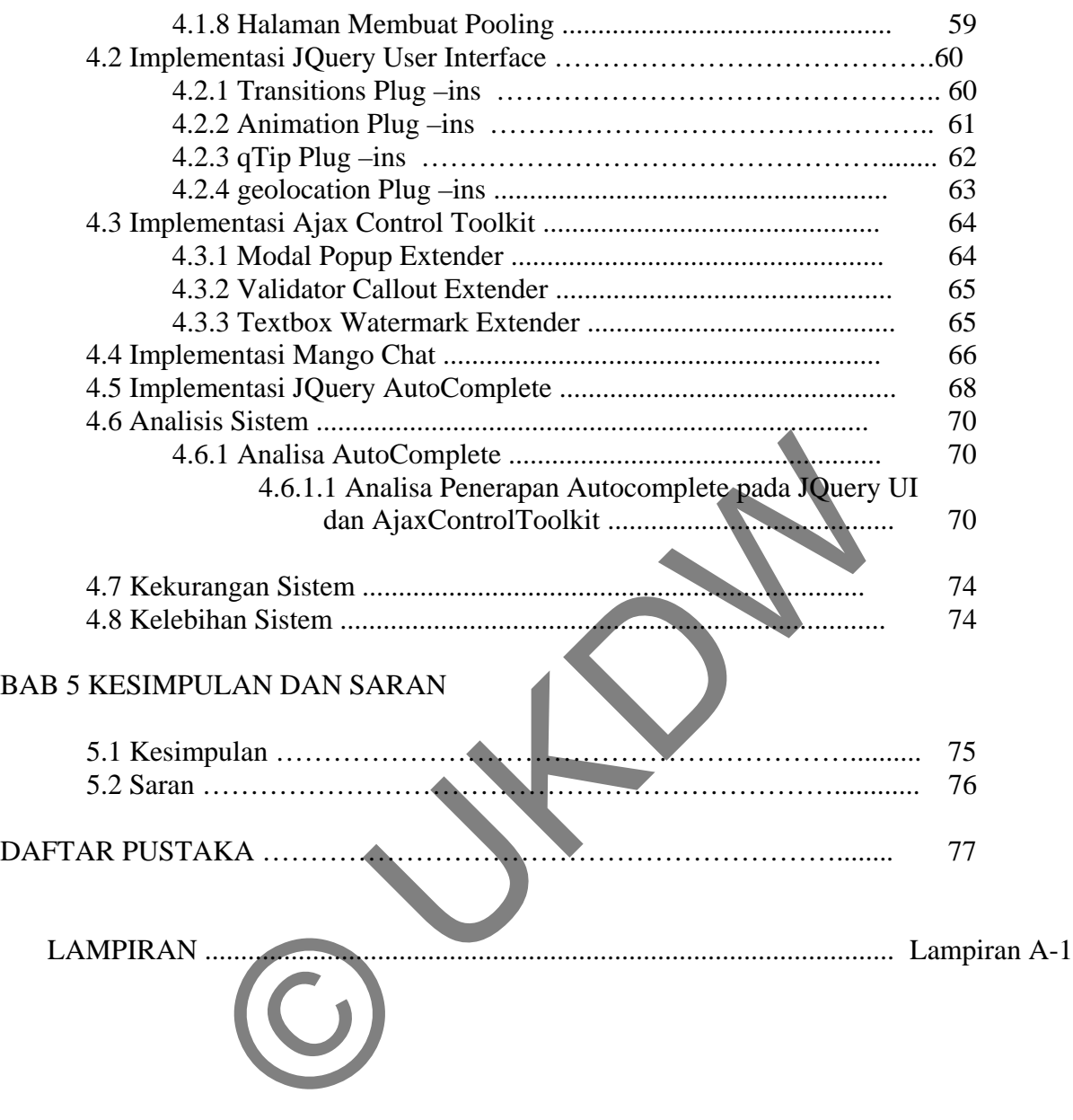

## **DAFTAR GAMBAR**

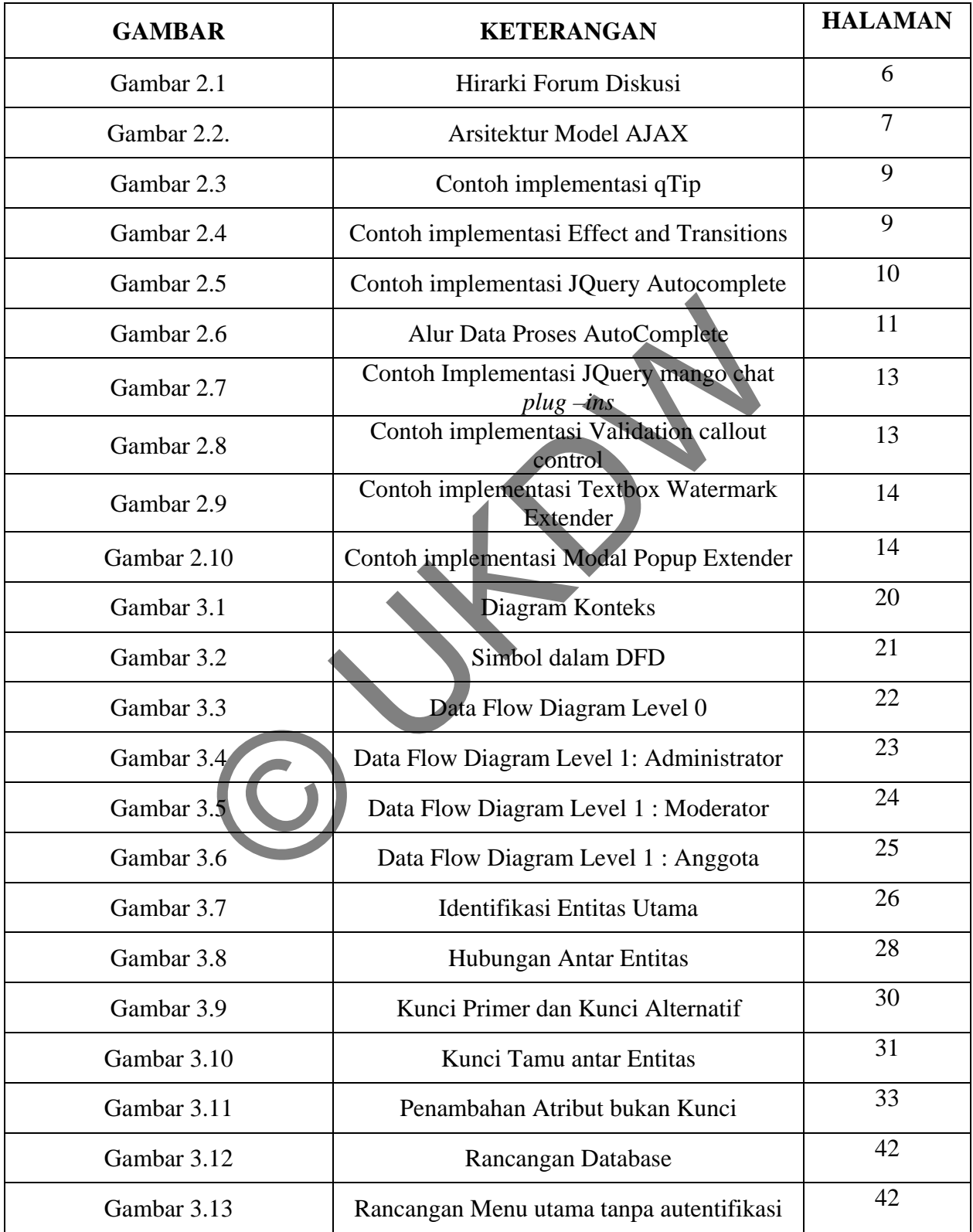

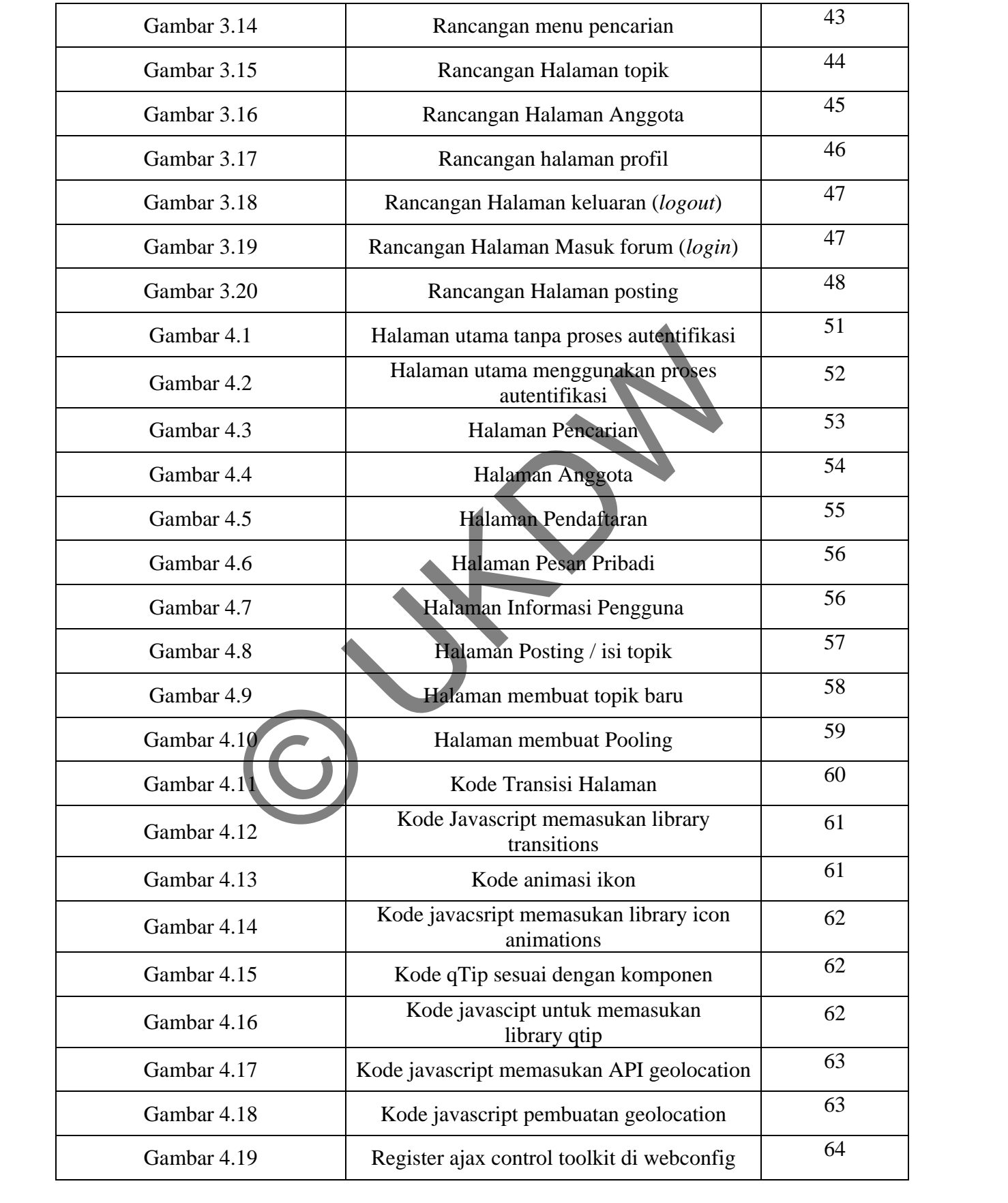

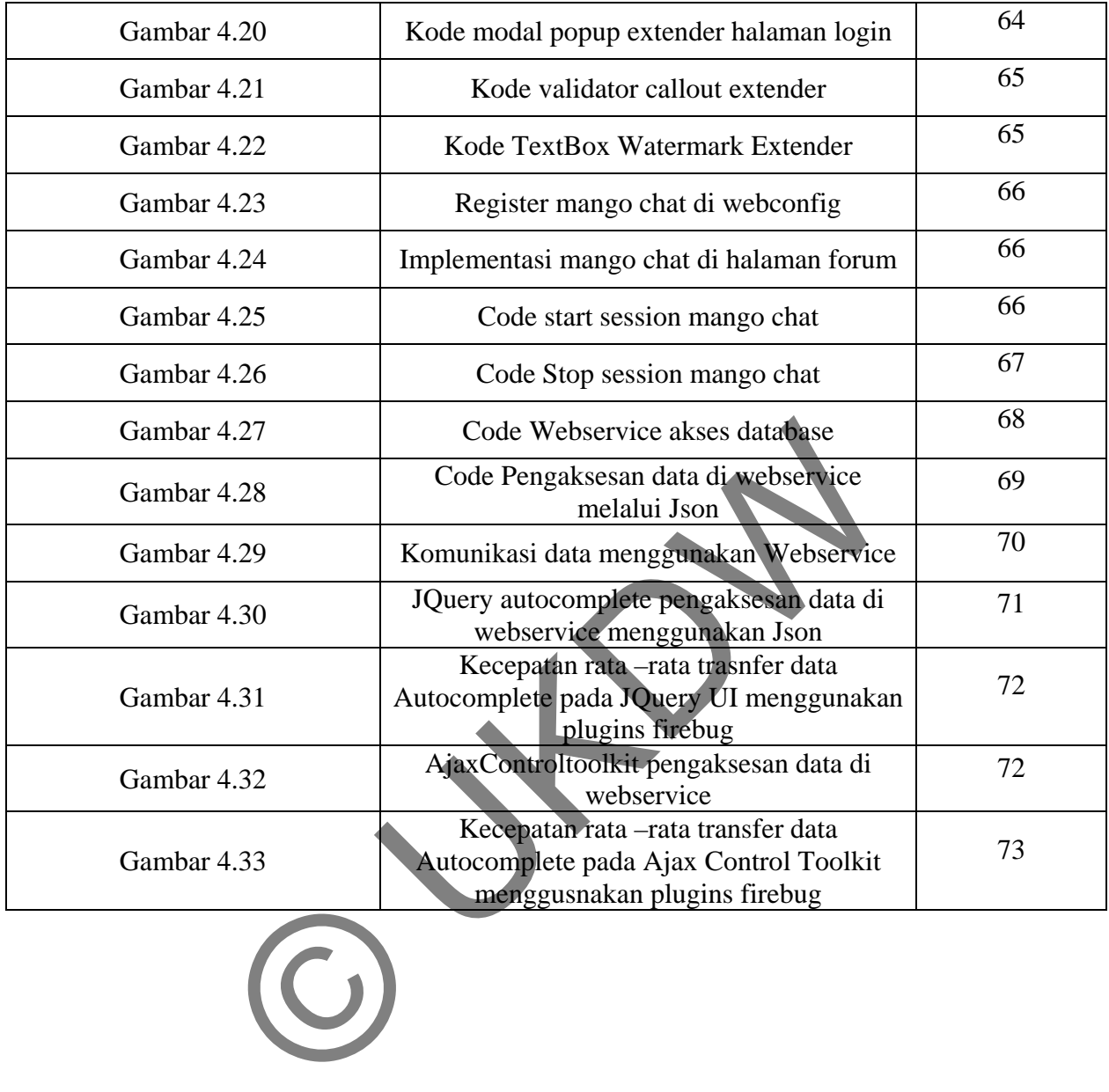

## **DAFTAR TABEL**

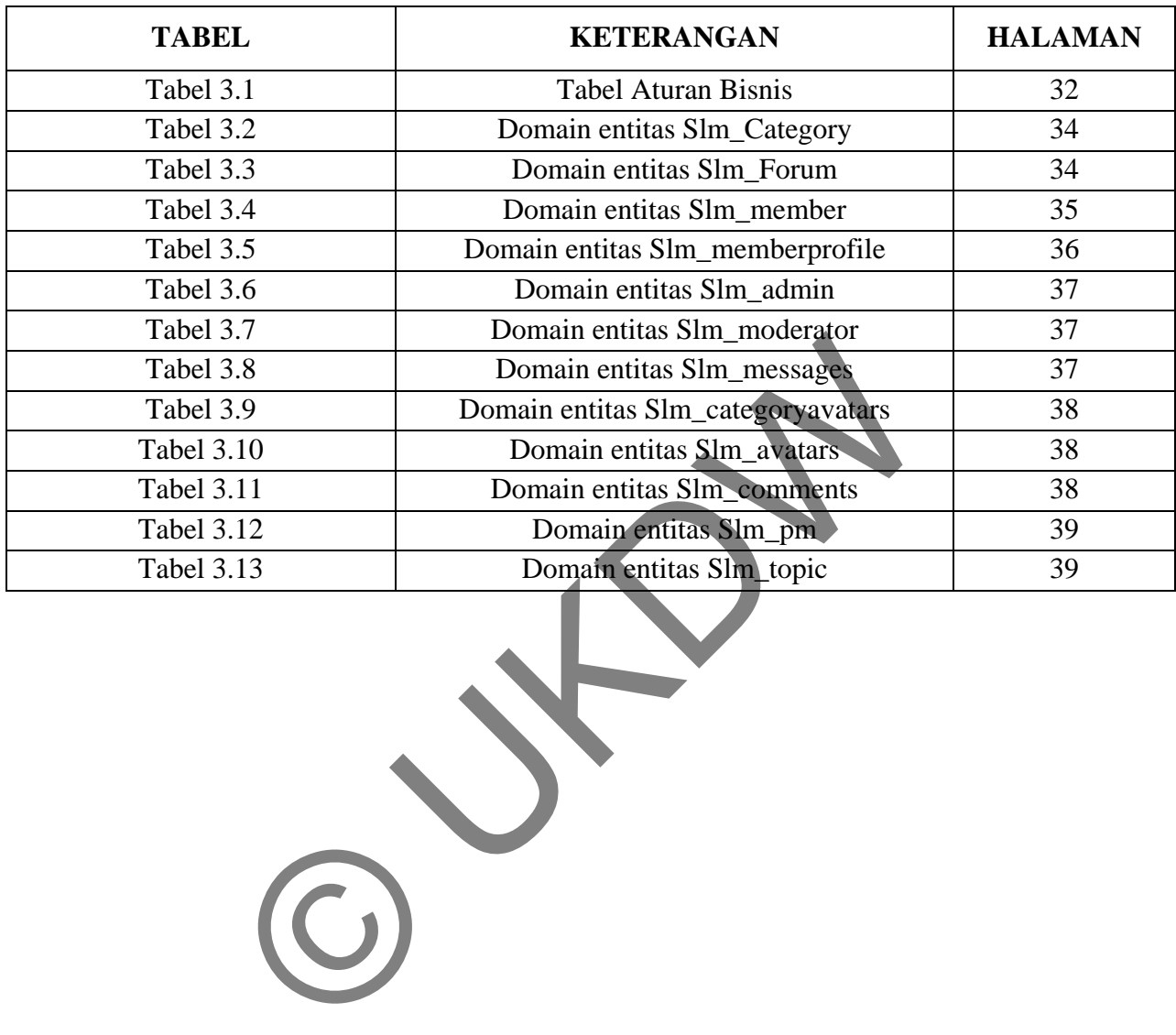

## **DAFTAR LISTING**

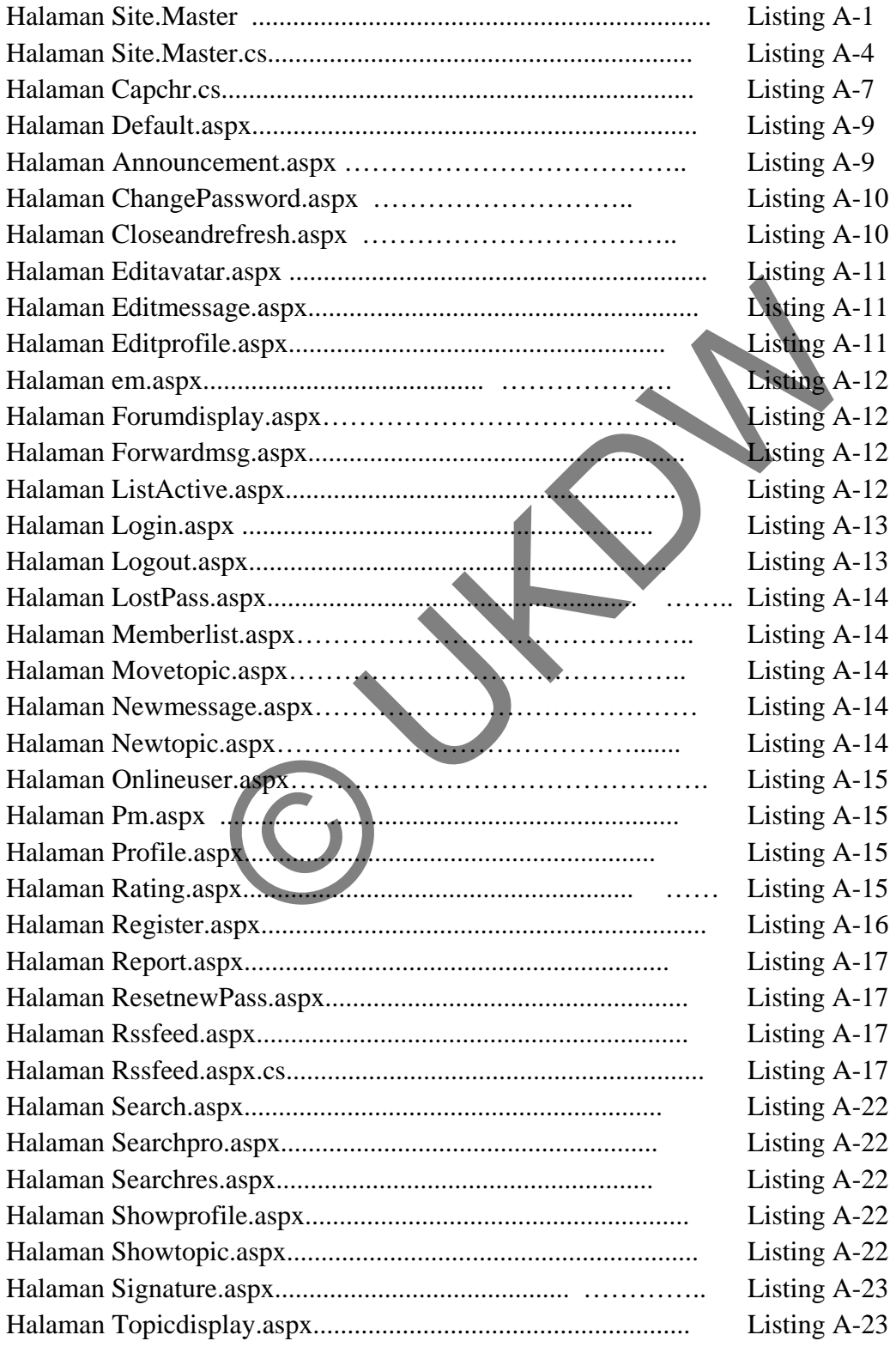

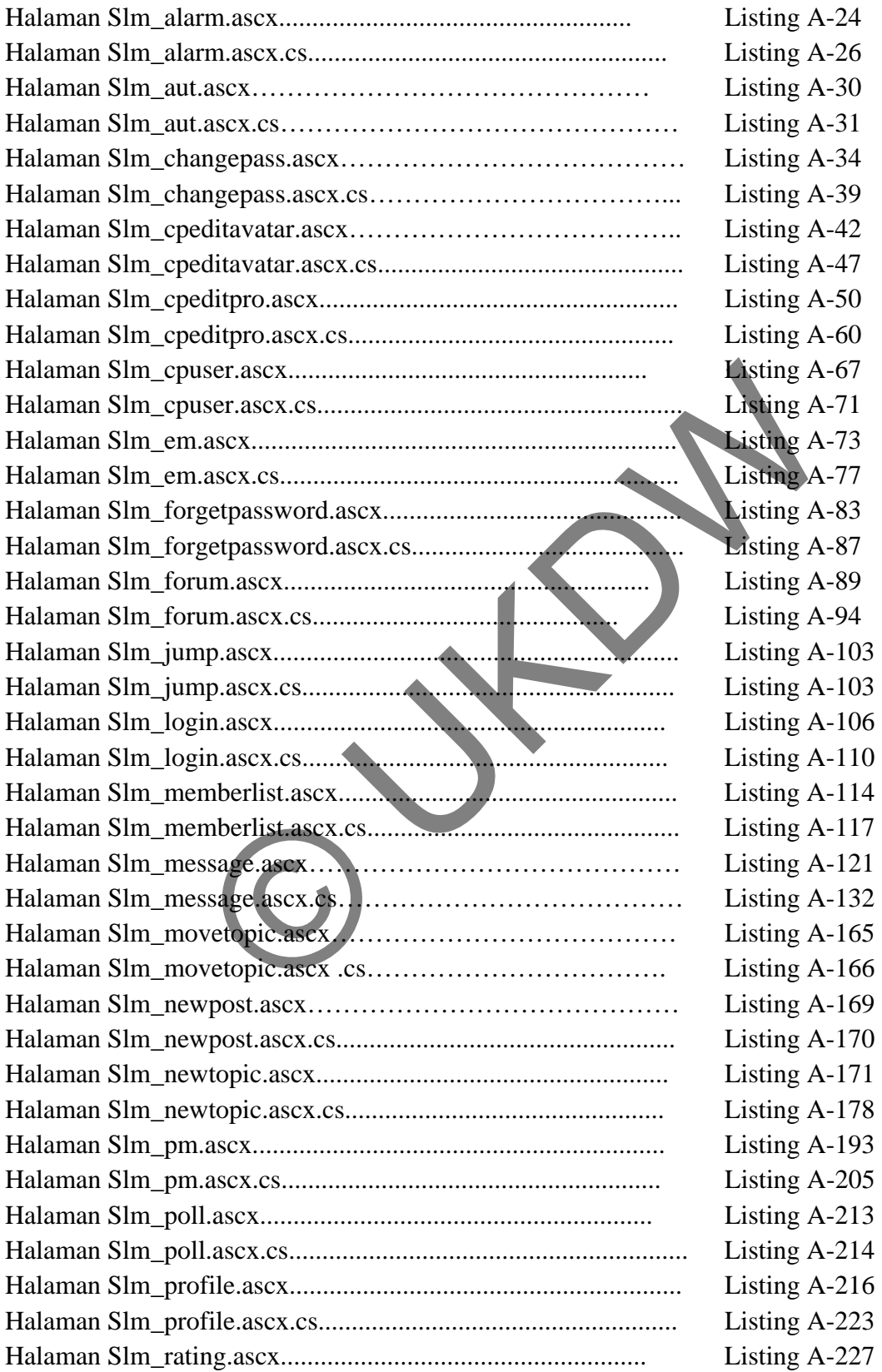

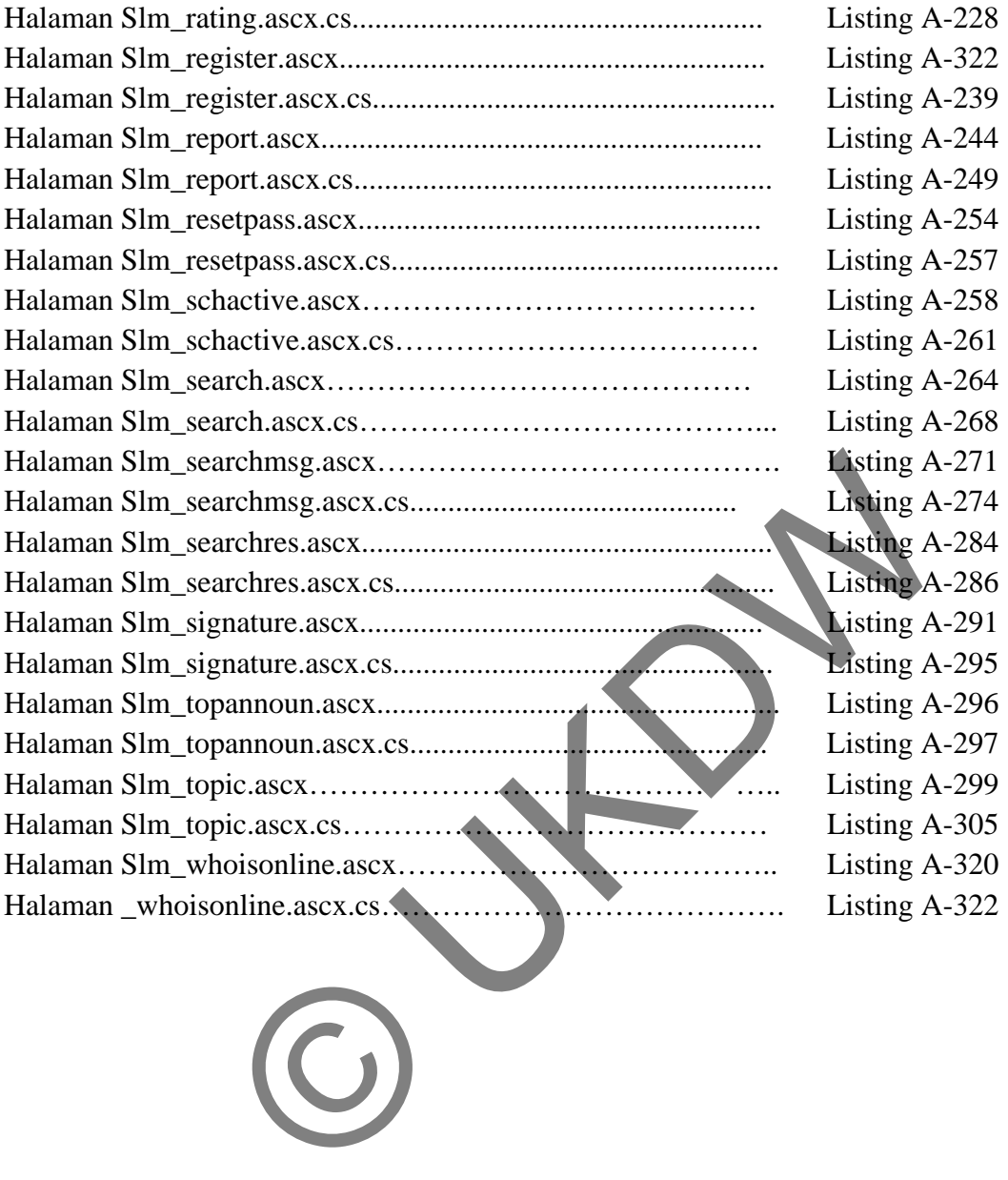

#### **BAB 1**

#### **PENDAHULUAN**

#### **1.1 Latar Belakang Masalah**

Forum diskusi online merupakan media penyalur aspirasi masyarakat. berupa ide, gagasan, maupun pertanyaan. Ide, gagasan maupun pertanyaan tersebut lebih dikenal dengan istilah informasi. Dalam informasi berisi data teks, suara, maupun gambar. Dengan beragamnya bentuk infomasi ini perlu adanya media penyampaian informasi yang informatif. Untuk hal informasi yang informatif dengan grafis yang menarik digunakan suatu *framework* yang mendukung berbagai teknologi yang disebut JQuery UI.

JQuery UI merupakan pengembangan dari JQuery yang memudahkan kita untuk membuat UI ( *User Interface* ) *web* yang interaktif dengan berbagai fitur dan *theme*. Dengan penggunaan JQuery UI menyediakan berbagai interaksi, *widget*, animasi, *effect*, transisi yang memudahkan kita untuk membuat UI yang interaktif. JQuery UI menyediakan berbagai *plug – ins* yang didalamnya dalam mendukung interaktifitas *web*. Datah montast senat data das, salat, malpan salat in terlu adanya media penyampaian informasi yang informatif dengan grafis yang menarik digunakan suat agai teknologi yang disebut JQuery UI.<br>II merupakan pengembangan dari

Didasari alternatif diatas, maka dalam penelitian ini akan dibangun suatu aplikasi berbasis web yang menggunakan JQuery UI yang diintegrasikan dengan bahasa pemrograman ASP.Net. penelitian dilakukan dengan menganalisis penerapan ASP.Net dengan dukungan JQuery UI dalam pembuatan forum diskusi *online*. Forum diskusi online yang akan dibangun adalah forum diskusi online pada Sragen online community.

### **1.2 Rumusan Masalah**

- a) Apakah JQuery UI dapat digunakan untuk membuat tampilan grafis yang menarik pada pembuatan Forum diskusi online.
- b) Bagaimana penerapan Autocomplete pada JQuery dan Ajax Control Toolkit.

#### **1.3 Batasan Masalah**

- a) Aplikasi yang dibuat berupa Sistem forum diskusi riil Sragen online community.
- b) Pengguna Sistem adalah Admin, Moderator, member dan pengunjung umum.
- c) Pembahasan pembuatan sistem menyinggung bagian gambar / grafik, animasi, video dan audio.
- d) Penerapan Autocomplete pada JQuery UI dan Ajax Control Toolkit adalah dengan membandingkan *average speed* menggunakan *plugins* firebug.

### **1.4 Tujuan Penelitian**

- a) Mengimplementasikan forum diskusi berbasis web dengan ASP.NET dengan dukungan tampilan grafis yang futuristik dengan menggunakan JQuery UI.
- b) Sebagai syarat mendapatkan gelar Strata I dari fakultas Teknologi Informasi Program Studi Sistem Informasi Universitas Kristen Duta Wacana.
- c) Membuat sebuah web forum diskusi yang nantinya akan diimplementasikan ke dalam sebuah situs web sragen online community yang beralamatkan http://sragencommunity.com. Experimentasikan forum diskusi berbasis web dengan ASP NE<br>
grafis yang futuristik dengan menggunakan JOuery UI.<br>
syarat mendapatkan gelar Strata Learn fakultas Teknologi<br>
term Informasi Universitas Kristen Duta Wacana.<br>
te

#### **1.5 Hipotesis**

JQuery UI dapat diterapkan dalam pembanguan situs forum diskusi untuk dukungan interaktifitas.

#### **1.6 Metodologi Penelitian**

1. Bahan atau Materi Penelitian

Bahan atau materi penelitian yan digunakan dalam penelitian diperoleh dari studi pustaka. Studi pustaka tersebut dilakukan dengan mempelajari sumber –sumber pustaka yang berkaitan dengan pembuatan Sistem forum diskusi riil menggunakan ASP.Net dengan dukungan JQuery UI. Sumber –sumber tesebut berupa buku –buku, serta sumber dari internet yang dapat dipercaya.

#### 2. Alat Penelitian

Digunakan sebuah laptop dengan spesifikasi perangkat keras: Processor Intel Core 2 Duo 2,10 Ghz, Ram 3 Gb, VGA ATI Mobility Radeon X2300 256 mb, Harddisk 200 Gb. Perangkat lunak yang dibutuhkan antara lain : Sistem operasi Windows XP SP2, Microsoft Visual Studio 2010 Ultimate Edition, SQL Server 2008.

### 3. Langkah Penelitian

Penelitian ini diawali dengan mempelajari bentuk –bentuk forum diskusi online yang ada dan juga melakukan penarikan sampel yang diambil dari komunitas Sragen online community. Dari informasi tersebut dilakukan pembuatan sistem forum diskusi riil berbasis ASP.Net dengan dukungan JQuery UI. Setelah sistem forum diskusi riil tersebut selesai, akan dilakukan analisis mengenai bahasa pemrograman ASP.Net dan JQuery UI yang digunakan dalam pembuatan sistem forum diskusi tersebut. dan juga melakukan penarikan sampel yang diambil dari<br>nmunity. Dari informasi tersebut dilakukan pembuatan sistem<br>SP.Net dengan dukungan JQuery UI. Setelah sistem forum<br>an dilakukan analisis mengenai bahasa pemrograman ASP

#### 4. Konsultasi

Konsultasi digunakan untuk menyelesaikan permasalahan –permasalahan ilmiah yang dihadapi oleh penyusun pada saat mempelajari hal –hal yang berkaitan dengan tugas akhir yang disusun.

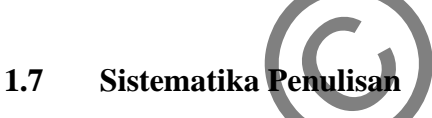

Penulisan Tugas Akhir ini terbagi ke dalam lima bagian, yaitu :

#### **BAB 1 : PENDAHULUAN**

Berisi latar belakang penelitian, perumusan masalah, dan batasan masalah, hipotesis, tujuan penelitian, serta metode / pendekatan yang dipakai dalam penyusunan Tugas Akhir ini.

### **BAB 2 : TINJAUAN PUSTAKA**

Berisi tinjauan pustaka dan landasan teori yang digunakan sebagai dasar penelitian.

#### **BAB 3 : PERANCANGAN SISTEM**

Menjelaskan tentang gambaran sistem dan tahap –tahap dalam perancangannya.

### **BAB 4 : IMPLEMENTASI DAN ANALISIS SISTEM**

Menjelaskan tentang hasil implementasi ASP.NET dengan dukungan JQuery UI dalam pembuatan sebuah sistem forum diskusi.

#### **BAB 5 : KESIMPULAN DAN SARAN**

Berisi kesimpulan mengenai penelitian yang dikerjakan lengkap dengan kelemahan dan kelebihan sistem, serta usulan –usulan yang dapat diimplementasikan untuk pengembangan sistem lebih lanjut.

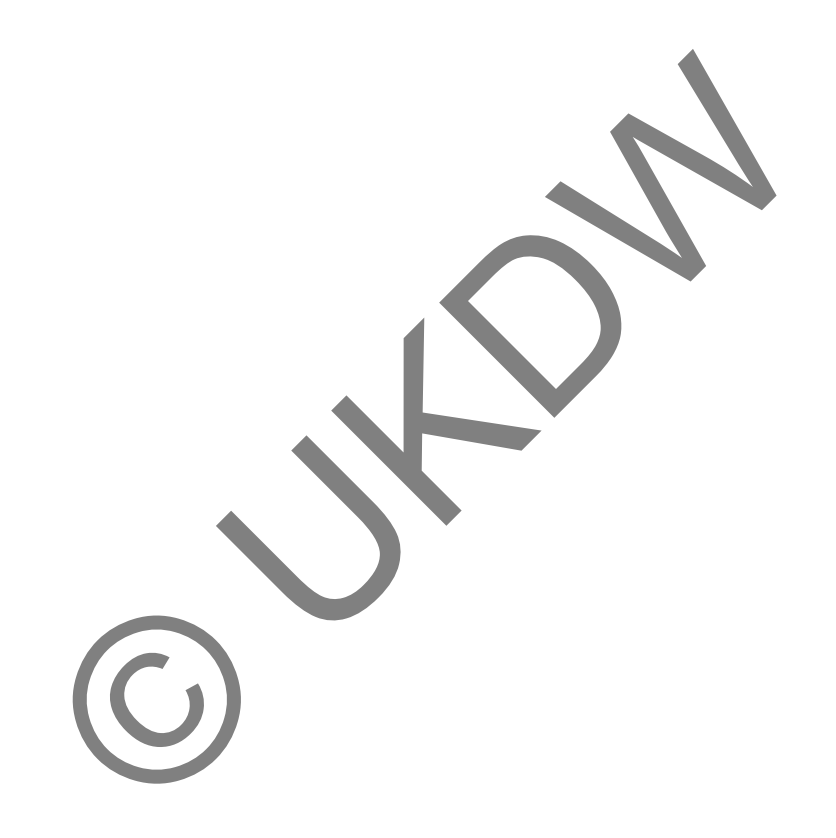

#### **BAB 5**

#### **KESIMPULAN DAN SARAN**

#### **5.1 Kesimpulan**

Kesimpulan yang dapat diambil oleh peneliti dari Tugas Akhir bertajuk ' Implementasi JQuery UI untuk Forum Diskusi. Studi Kasus Sragen Online Community ' ini adalah :

- JQuery UI dapat digunakan secara efektif untuk membuat Forum diskusi riil dengan tujuan informasi yang disajikan menjadi interaktif. Selain hal itu ketersediaan berbagai *plugins* antarmuka seperti *AutoComplete*, *Modal Dialog, Animation & Transitions, tooltip*, memudahkan penyajian informasi dengan cara yang lebih bervariasi. put UI dapat digunakan secara efektif untuk membuat Forum<br>
informasi yang disajikan menjadi interaktif. Selain ha<br>
iai *plugins* antarmuka seperti *AutoComplete*. Media Dictions, tooltip, memudahkan penyajian mformasi deng
- Dalam membangun suatu sistem yang memanfaatkan sumber data yang ada di database dengan memanfaatkan JQuery UI, diperlukan suatu akses poin yaitu *web sevice* yang terdapat di sisi *server* dan JSON atau XML di sisi client.*.*
- Kecepatan rata –rata transfer data Autocomplete pada JQuery UI menunjukan hasil yang lebih cepat dari pada kecepaatan rata –rata transfer data Autocomplete pada Ajax Control Toolkit.
- Penggunaan JQuery UI membutuhkan file jquery javascript. sehingga jika plugins yang digunakan kompleks ( banyak ), maka akan memakan ruang di komputer client cukup banyak juga.

### **5.2 Saran**

 Dari pembangunan Sistem forum diskusi riil yang telah diimplementasikan terdapat banyak kekurangan dan kelemahan. untuk penyempurnaan dan pengembangan selanjutnya, penulis mempunyai beberapa saran untuk pengembangan selanjutnya, antara lain :

- Diharapkan sistem mampu melayani pengguna yang masuk dengan menggunakan akun lain (misal : facebook, yahoo, google, dsb ) atau yang sering dikenal dengan istilah integrasi akun.
- Diharapkan sistem mampu menangani *client* yang ingin mengunggah *file* ( gambar, video, suara ) secara langsung dari komputer *client.*
- Pembuatan *password* secara *random* saat data pengguna baru ditambahkan, akun beserta *password* tersebut diharapkan dapat dikirimkan melalui *email*.
- Mendukung adanya banyak bahasa ( *multilanguage* ).
- Mendukung adanya fitur percakapan dengan kamera ( *web cam* ) antar anggota.

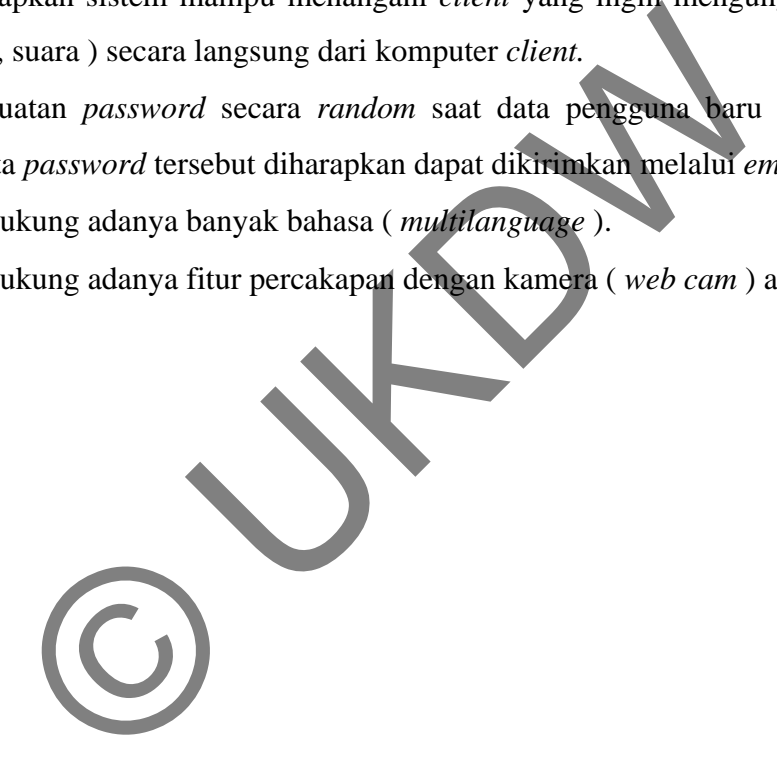

## **DAFTAR PUSTAKA**

Allana, S., *ASP.NET JQuery Cookbook*, Packt Publishing, Birmingham, 2011.

- Bro, Seth. (2011). *Net Panel in Firebug*. diakses Desember 03, 2011, dari http://getfirebug.com/wiki/index.php/Net\_Panel
- Calderon, A.,Rumerman, J., *Adanced ASP.NET AJAX SERVER Controls For .NET Framework 3.5*, Pearson Education, Inc, Boston, 2008.
- Chaffer, J., and Swedberg, K., *JQuery Reference Giude*, Packt Publishing, Birmingham, 2007.

Gailtz Wilbert O., *The Essential Guide to User Interface Design*, John Wiley & Sons, Inc, 2002.

Holzner, S., *Ajax for Dummies*, Indianapolis, Wiley Publishing, Inc, 2006.

- Jardine, A. (2010). *General Hierarchy of Discussion forum*. diakses November 28, 2011, dari http://www.dartmouth.edu/~blackboard/bb7/discussion-board.html
- Patrick o'keefe., *Managing Online Forums*, Binary Publishing, Inc, New York, 2008.
- Sunyoto, A., *Membangun Web dengan Teknologi Asynchronous Javascript dan XML*, Andi Publisher, Jakarta, 2008.
- Vijay, S. (2011). *Ajax Control Toolkit vs JQuery*. diakses November 02, 2011, dari http://www.misfitgeek.com/2011/06/jquery-versus-the-ajax-control-toolkitwhy-should-i-usejquery-instead The Essential Guide to User Interface Design, John Wiley & So<br>
or Dummies, Indianapolis, Wiley Publishing, Inc. 2006<br>
General Hierarchy of Discussion forum. diakses November 28,<br>
1.dartmouth.edu/~blackboard/bb7/discussion-